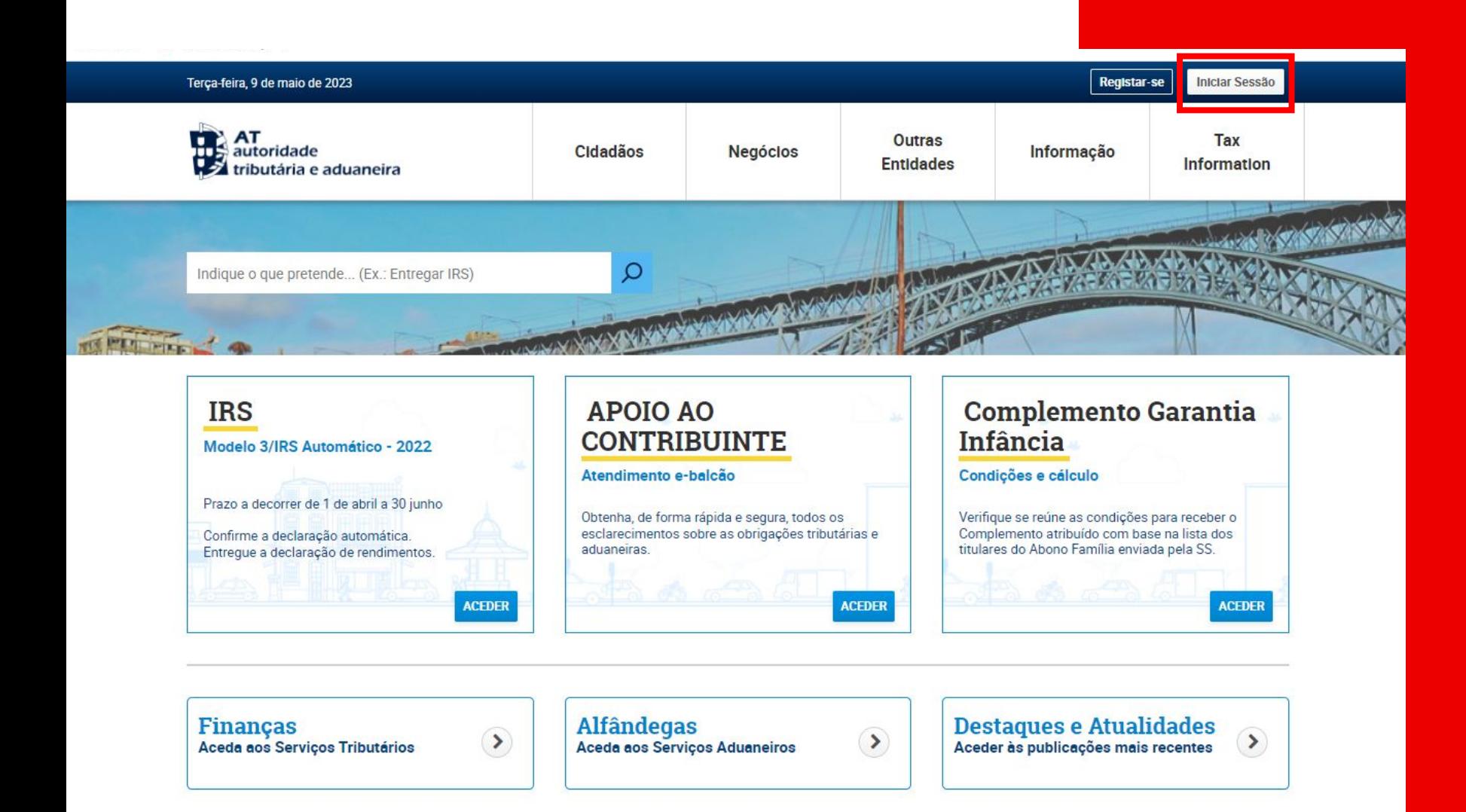

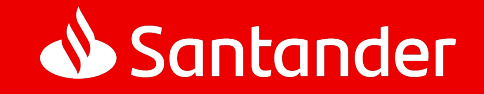

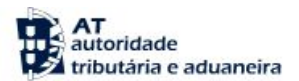

#### Indique o que pretende efetuar (Ex: Entregar IRS)

 $\Omega$ 

### $\equiv$  MENU

A Minha Área

#### **Dados Pessoais**

Pagamentos

Posição Integrada

**Interações Recentes** 

**Consultar Mensagens** 

**Consultar Alertas** 

Notificações e Citações

Serviços Relacionados

**Todos os Serviços** 

### **ALERTAS**

A Minha Área

#### DAC2/CRS - Alteração do Prazo de Entrega de Informações

Pelo artigo 266° da Lei 24-D/2022, de 30/12 (Orçamento de Estado para 2023) foi alterado o artigo 20° do Decreto-Lei 61/2013 de 10 de maio. Assim, as instituições financeiras reportantes devem comunicar as informações a respeito de cada conta sujeita a comunicação por elas mantida nos termos previsos no artigo 1 º do anexo ao referido Decreto-Lei, para os anos de reporte de 2022 e seguintes, até ao dia 31 de maio do ano seguinte.

### Em Agenda

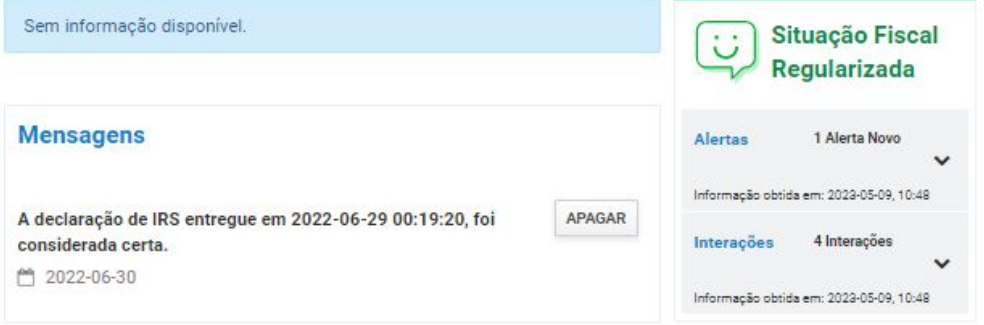

### **Serviços Frequentes**

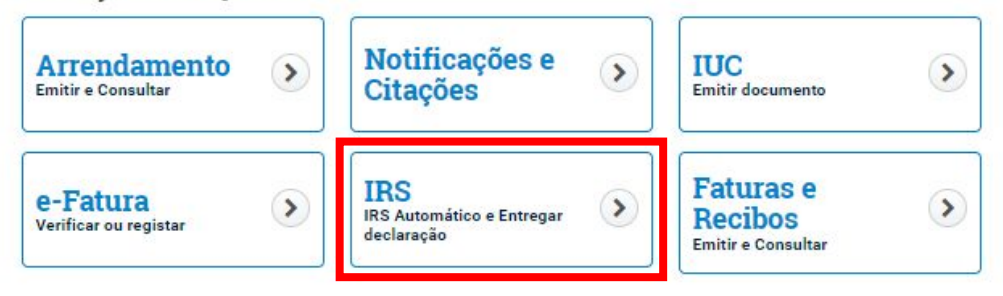

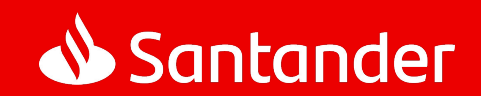

#### **AT**<br>La autoridade<br>La tributária e aduaneira  $\Omega$ Indique o que pretende efetuar (Ex: Entregar IRS)  $\equiv$  MENU **IRS IRS**  $\sim$  $M$ **Consultar Despesas p/** Links úteis Deduções à Coleta · Folheto informativo do IRS **Consultar Despesas Afetas à** Automático **Atividade** · Folheto informativo do IRS 2022 · Questões frequentes **IRS Automático** · Impressos - Declaração de rendimentos IRS Modelo 3 四四 Entregar Declaração · Taxa Efetiva Tributação (fórmula  $\oplus$ de cálculo) **Consultar Declaração** Aplicações Móveis **Obter Comprovativos** Entregue o seu IRS Automático, **Download** 旧 目 consulte a situação da declaração ou **IRS Automático** Entregar Declaração obtenha o comprovativo através de um **FAQ** Confirme aqui a sua declaração Entregue aqui a sua declaração de smartphone iOS ou Android automática de IRS IRS. **Serviços Relacionados Descarregar na** DISPONÍVEL NO **Google Play Todos os Serviços** CONFIRMAR DECLARAÇÃO ENTREGAR DECLARAÇÃO EXPLORE NA<br>AppGallery

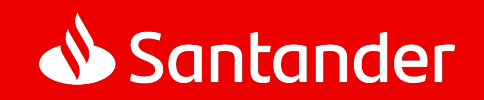

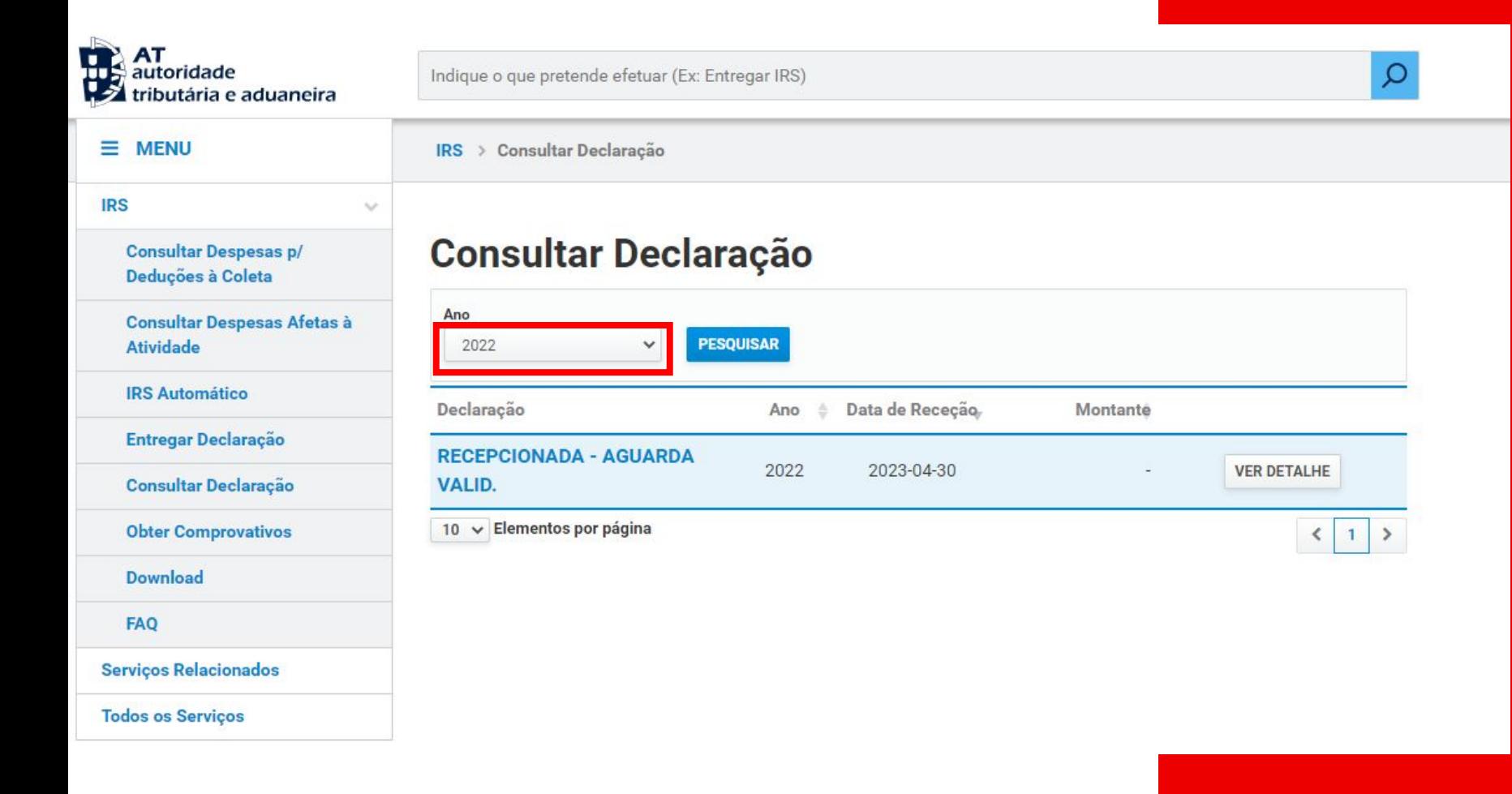

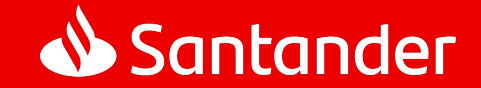

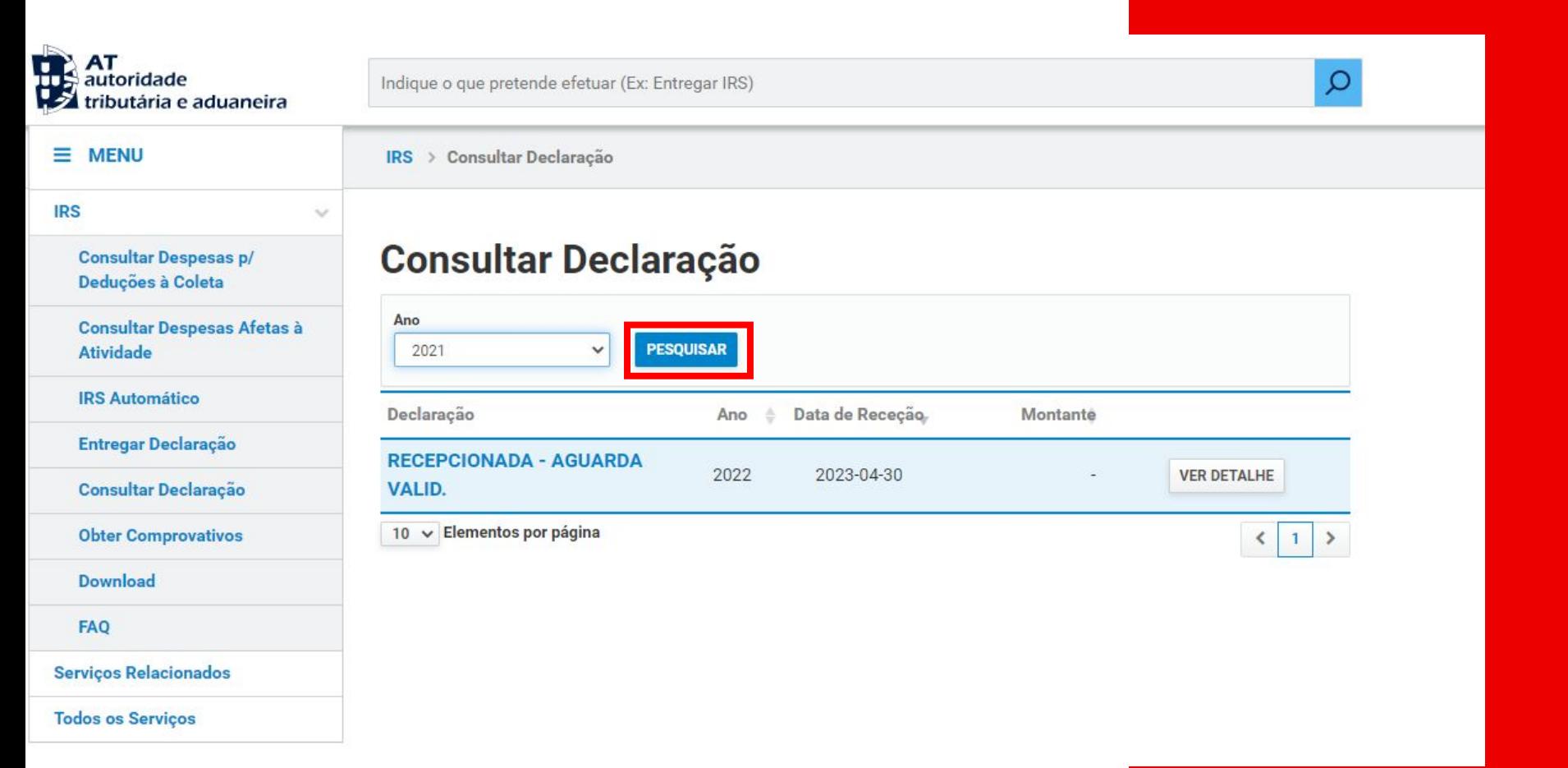

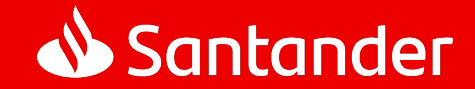

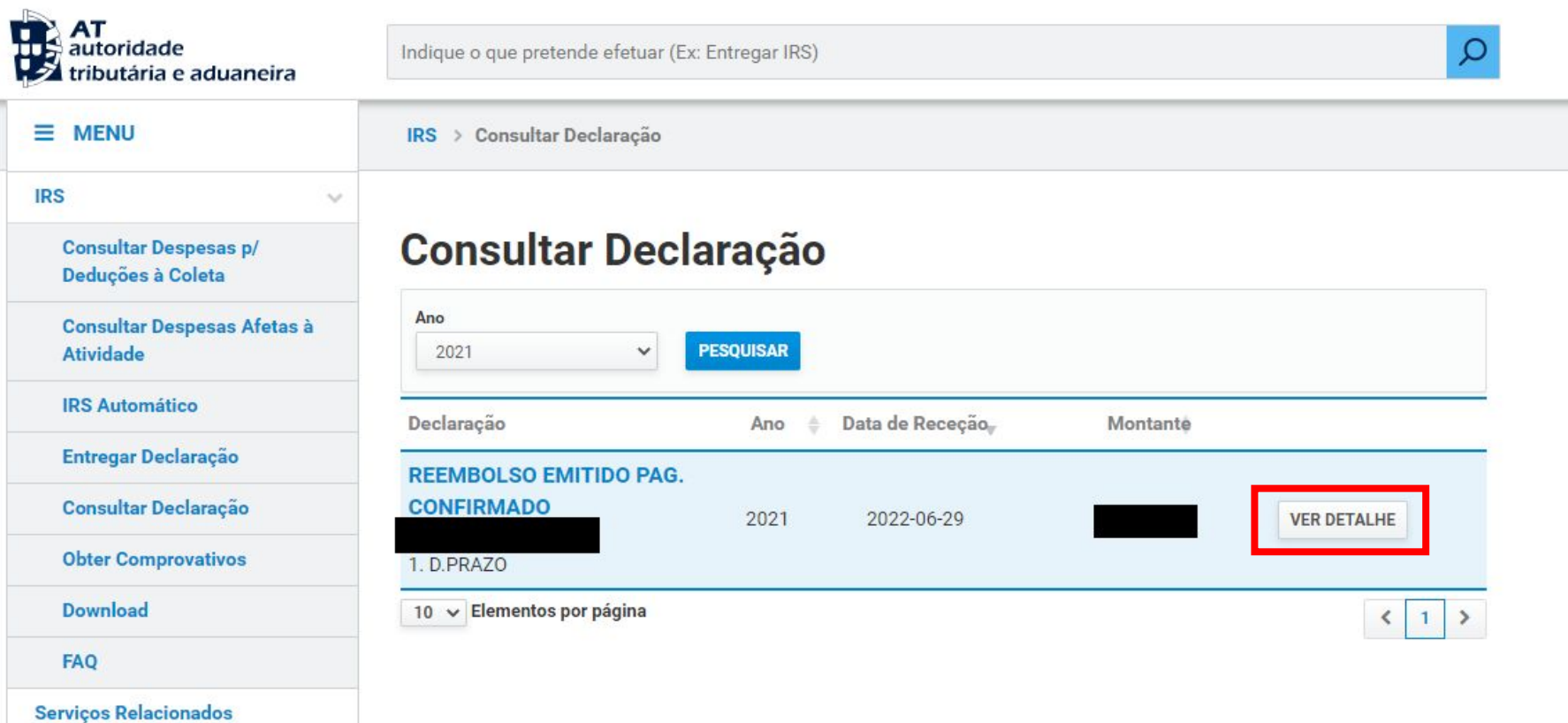

**Todos os Serviços** 

# Passo 6

Santander

### Detalhe da declaração de IRS

Ano 2021

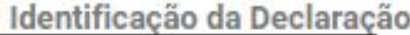

Situação REEMBOLSO EMITIDO PAG. CONFIRMADO

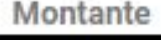

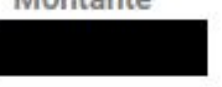

Tipo de Declaração 1. D.PRAZO

Data de Receção 2022-06-29

Data da Situação 2022-07-09

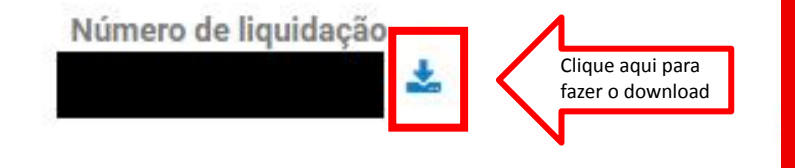

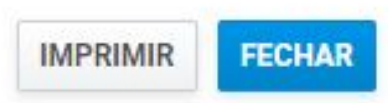

 $\pmb{\times}$ 

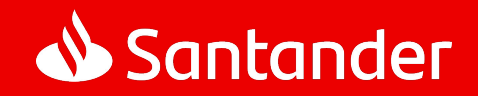

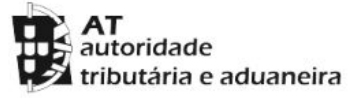

Demonstração de Liquidação de IRS

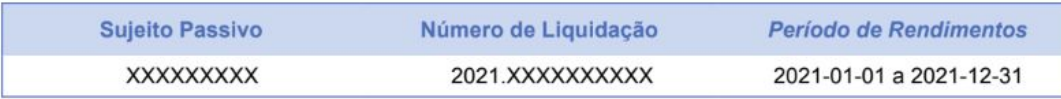

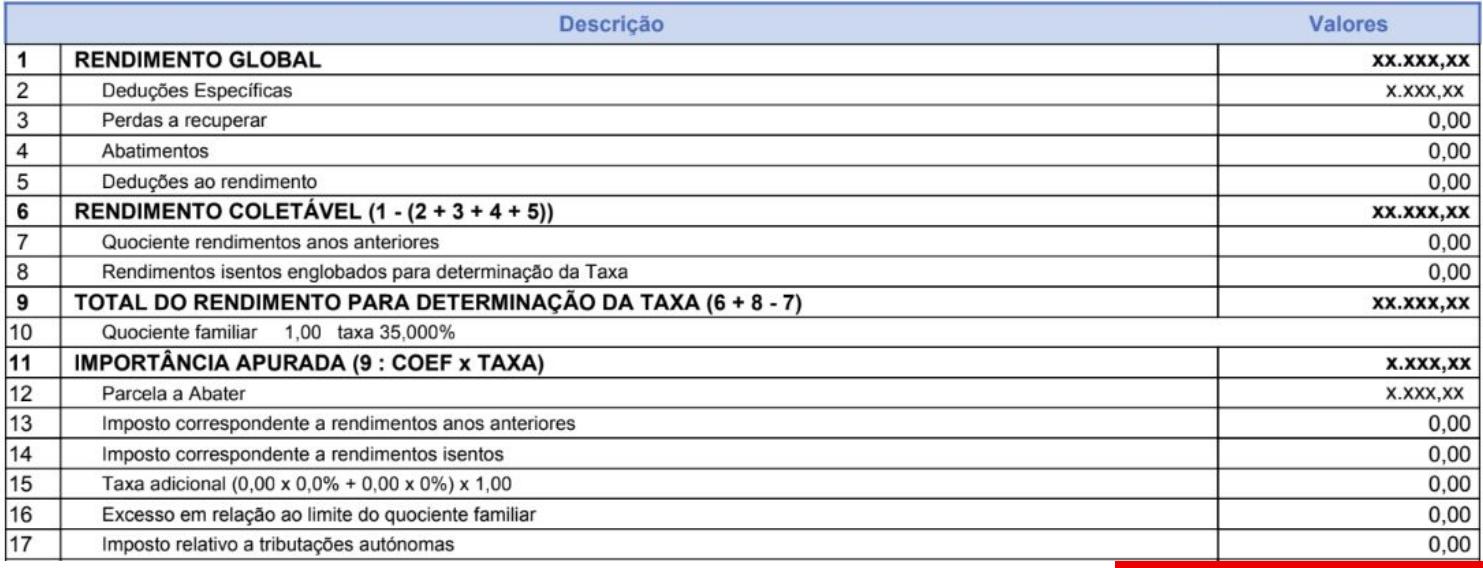

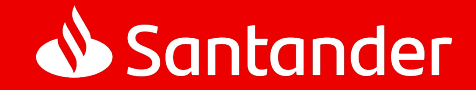